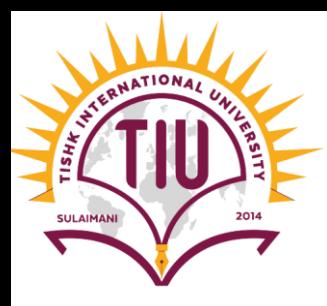

# *Random Number in JAVA*

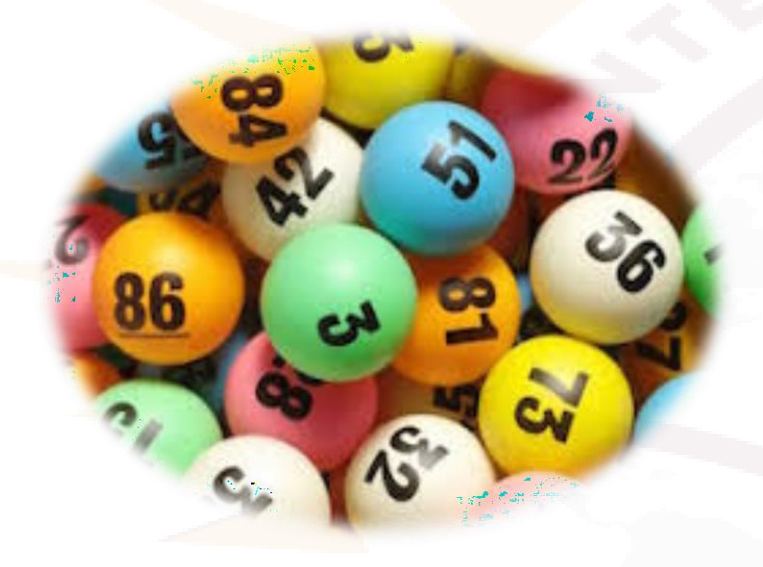

Computer Engineering

[Yusramohammed@tiu.edu.iq](mailto:Yusramohammed@tiu.edu.iq)

2022 - 2023

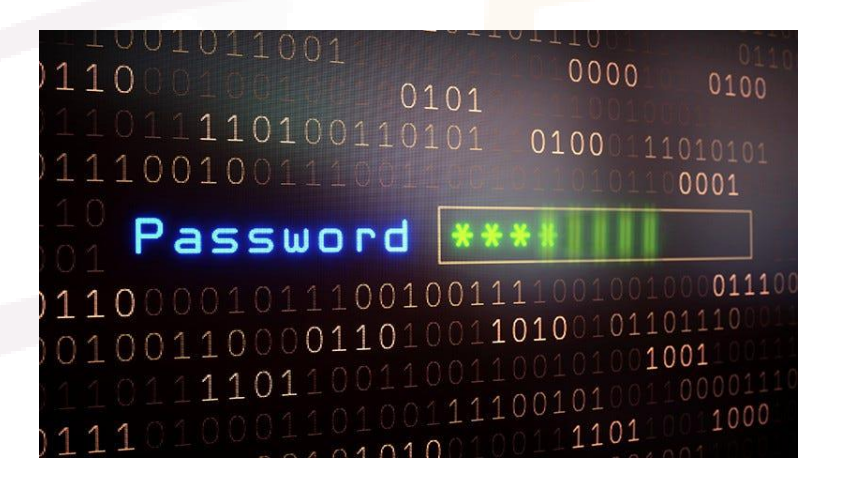

# Why Random Numbers??!!

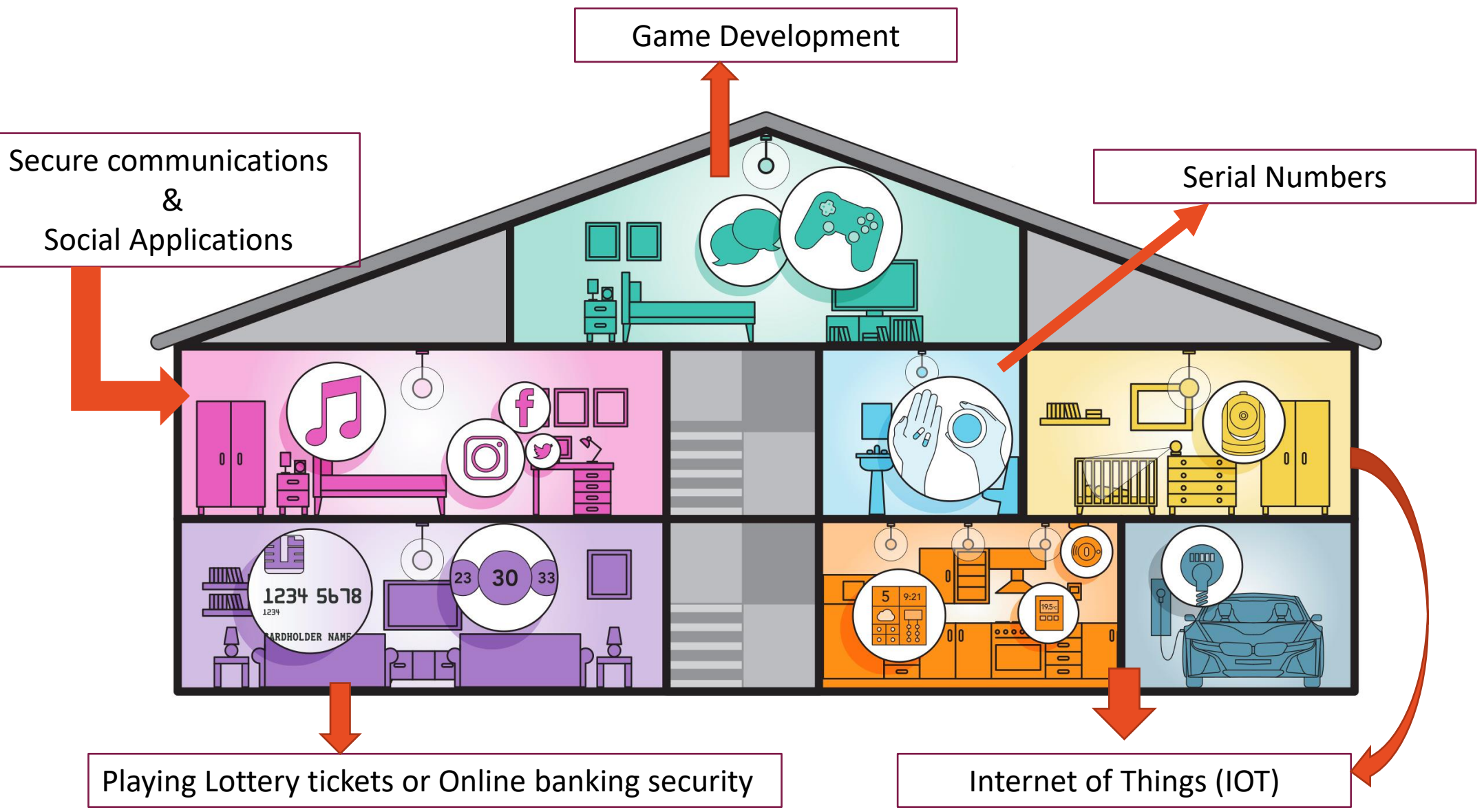

# Random Number Generator

- We take a brief diversion into a popular type of programming application
- simulation and game playing.
- A **Random** class can be used to generate pseudo-random numbers
- There are many ways to generate random numbers in Java e.g. **Math.random()**
- utility function, **java.util.Random** class
- **1. Using Random Class:**

```
import java.util.Random; we add the import for the Random class
public class RandomCreation {
   public static void main(String[] args) {
       // TODO Auto-generated method stub
       Random rdm = new Random(); Create an object of type Random
        int number=rdm.nextInt();
       System.out.println(number);
```
Declare a variable of type integer and initialize to a random number

### Random Number Generator

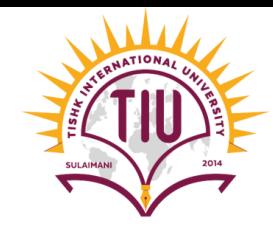

- Method nextlnt() returns a random number in the range 2,147,483,648 to +2,147,483,647, inclusive.
- if we say nextInt(10), it will return random number between 0 to 10.

```
Random rdm=new Random();
int number=rdm.nextInt(10);
System.out.println(number);
```
**TRY it and see the OUTPUT**

### *2. Using Math Class:*

```
System.out.println(Math.random());
```
• **Math.random()** number return a random double value between 0 and 1, where 0 is inclusive and 1 is exclusive.

```
System.out.println((int)(Math.random()*(10)));
```
(int) (Math.random()\*(10)) number return a random *int* value between 0 and 10.

# Random Number Generator (Example)

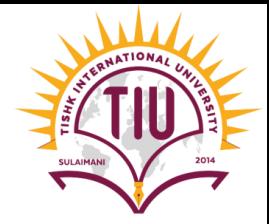

**Example**: write a program to generate 10 random numbers in range 0 to 100 (both inclusive).

```
import java.util.Random;
public class RandomNum0to10 {
    public static void main(String[] args) {
                                                      TRY it and see the OUTPUT// TODO Auto-generated method stub
        Random rdm=new Random();
        for(int jaran=1; jaran<=10; jaran++)
        ſ
            int number=rdm.nextInt(100);
            System.out.println("number "+jaran+":"+number);
```
# Random Number Generator (Example)

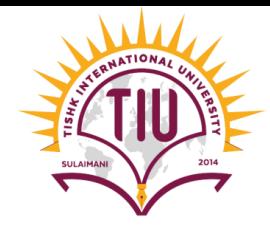

**Example:** update the program to test If the number is 5 stop the program and output the statement" number 5 NOT accepted"

```
for(int jaran=1; jaran<=10; jaran++)
   int number=rdm.nextInt(100);
   // write the code to test if the number is 5
   // tell the user "number 5 not accepted" and stop the program
   System.out.println("number "+jaran+":"+number);
\mathcal{Y}number 1:18number<sub>2:33</sub>number 1:15number<sub>3:90</sub>number 2:59
                                   ORnumber 4:63number 3:44number 5:21number 4:92number 6:9number 5:79number 7:11number 6:28number 8:57
```

```
Number 5 Not accepted
```
number  $10:17$ 

 $number<sub>9:95</sub>$ 

# Random Number Generator (Example)

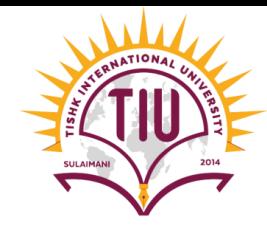

• **Example:** write a program to ask the user to provide number of occurrence, maximum range and generates a number within the range.

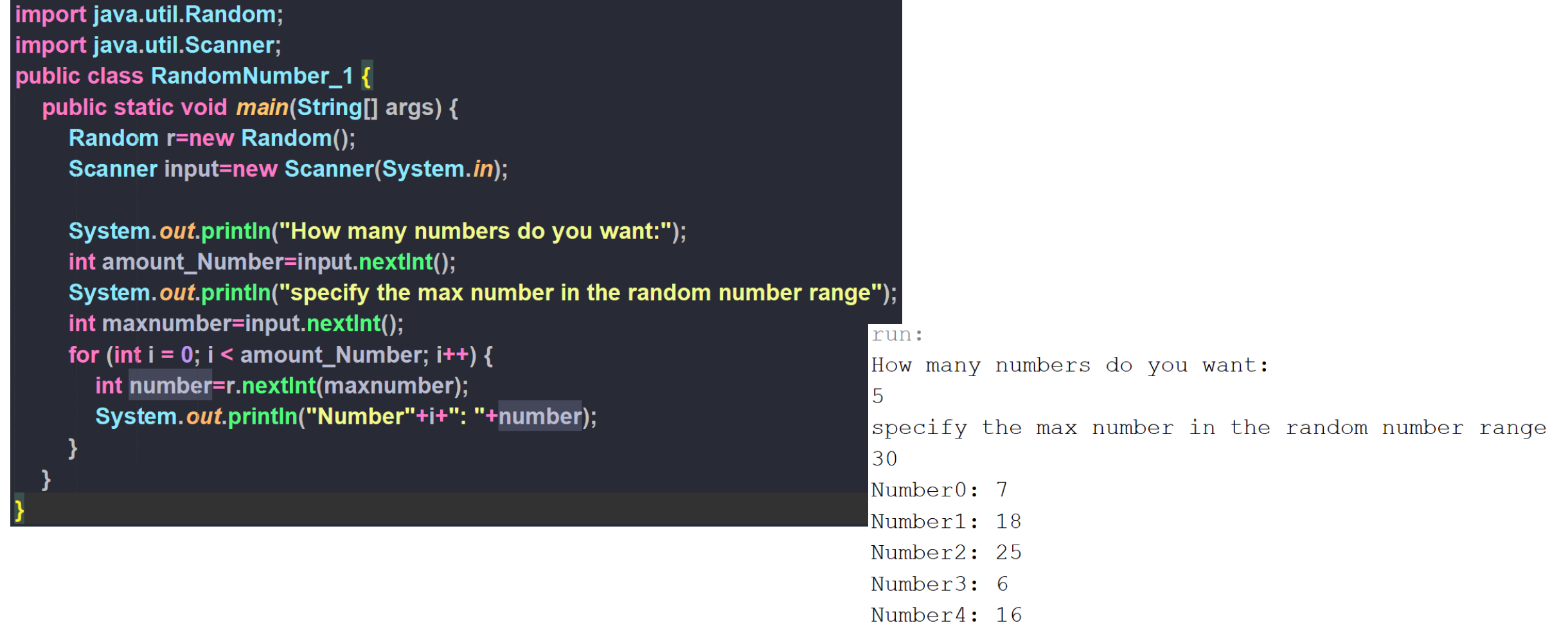

# *Scaling factor* and *Shifting Value*:

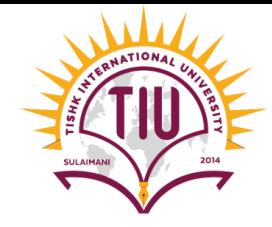

• **Scaling factor:** represents the number of unique values that *nextInt* should produce.

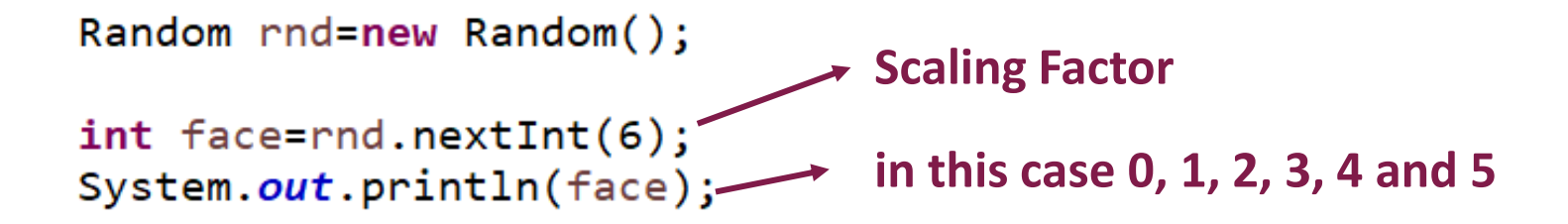

• If we have a six-sided dice has numbers between 1-6 on its face. So we shift the range of number by adding a shifting value.

```
Random rnd=new Random();
int face = 1 + rnd.nextInt(6);Shifting value Scaling Factor
system.out.println(face); in this case 1, 2, 3, 4, 5, and 6
```
### Example:

• Rolling a die 20 times:

```
import java.util.Random;
public class RollingDie20Times {
   public static void main(String[] args) {
        // TODO Auto-generated method stub
        Random rnd=new Random();
        for(int time=1; time<=20; time++)int face= 1+rnd.nextInt(6);
            System.out.print(face+"");
            if(time %5 == 0)
                System.out.println();
```
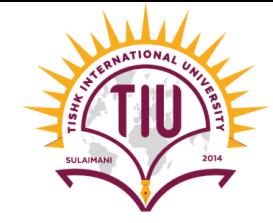

### **OUTPUT 1:**

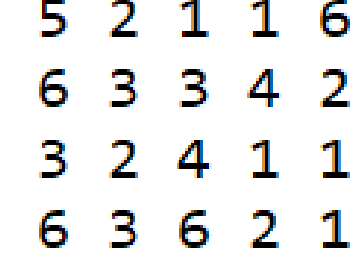

#### **OUTPUT 2:**

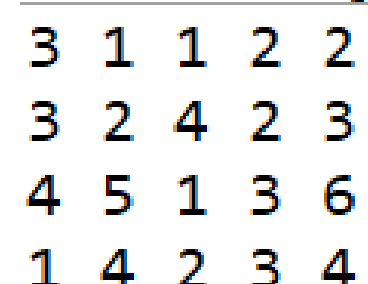

# Sample Development

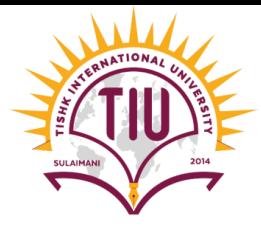

• This program is to roll a die 6,000,000 times and show the frequency of each face occurred.

```
import java.util.Random;
      public class DieFaceFrequency {
          public static void main(String[] args) {
              // TODO Auto-generated method stub
              Random rnd=new Random();
              int frequency1=0;Step 1
              int frequency2=0;int frequency3=0;int frequency4=0;int frequency5=0;int frequency6=0;
```
System.out.println("face\tfrequency"); System.out.printf("1\t%d\n2\t%d\n3\t%d\n4\t%d\n5\t%d\n6\t%d\n", frequency1, frequency2, frequency3, frequency4, frequency5, frequency6);

#### Step 3

```
for(int time=1; time<=6000000; time++)int face=1+rnd.nextInt(6);
    switch(face)case 1:
       frequency1++;break;
    case 2:
                            Step 2frequency2++;break;
    case 3:frequency3++;break;
    case 4:frequency4++;
    break;
    case 5:frequency5++;
    break;
    case 6:frequency6++;
    break;
```
# Sample Development

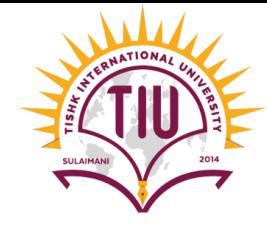

• Write a java program to show an addition question of two randomly number, between 1 to 20, to the user. Then the program should ask the user to enter the answer, if the answer was correct print "**Correct, Well Done**", otherwise print "**Wrong, Try again**"

```
import java.util.Random;
import java.util.Scanner;
public class ExampleRandom {
    public static void main(String[] args) {
        Scanner input=new Scanner (System.in);
       Random r = new Random();
       int number1=1+r.nextInt(20);int number2=r.nextInt(20);int result=number1+number2;
        System.out.printf("%d + %d= ", number1, number2);
        int answer=input.nextInt();
        if(answer==result)
            System.out.println("Correct, Well Done");
        else
            System.out.println("Wrong, Try again");
```

```
run:
18 + 2 = 20Correct, Well done
```